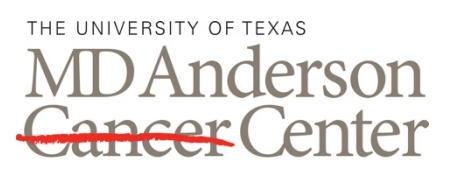

#### ADVANCED CYTOMETRY & SORTING FACILITY AT SOUTH **CAMPUS**

# **NEW USER TRAINING**

Making Cancer History®

## **NEW USER CHECKLIST**

#### **PROCEDURE**

#### **1.0 Planning Your First ACSF Experiment**

- 1.1.Sign up for the Flow Cytometry Orientation Class, tour the Advanced Cytometry & Sorting Facility (ACSF) lab, meet the staff, and discover the capabilities of the instrumentation in the lab.
- 1.2.Schedule an individual meeting with the ACSF staff to discuss the design of your experiment:
	- A. What is the sample type and preparation? Blood, tissue, bone marrow, cell lines, tumor, etc.?
	- B. How many cells are needed for the assay?
	- C. What reagents are needed? Use FluoroFinder or other panel design tools to help.
	- D. What instrument should you use? Analyzer or sorter? What fluorochromes are you using?
	- E. Plan a pilot experiment with a non-vital sample. Allot cells for antibody titration, if needed.
	- F. What controls do you need? Consider compensation controls (beads or cells), FMOs, unstained or parental samples, positive controls, and biological controls.
- 1.3.Schedule adequate time on the instrument for your experiment set up, sample acquisition, training, if needed, and cleaning.
- 1.4.When running your samples on the instrument:
	- A. Follow ACSF naming requirements (PI, user name, acquisition date). **Do not** include PHI.
	- B. Filter samples, especially if aggregates are present.
	- C. Acquire an adequate amount of data for each sample and control.
	- D. Save your experiment template for future use.
	- E. Export your data and move it to the designated server folder. Do not keep old data in the Diva browser or instrument computer D: drive.
	- F. Complete instrument cleaning before the end of your scheduled appointment.
	- G. If you are the last user of the day, shut down the instrument. See SOP near each instrument.
- 1.5.Analyze data on any of the available post acquisition software platforms such as FlowJo, Kaluza, or FCS Express. Schedule time with ACSF staff for training on the software.

### **RELATED PROCEDURES**

This handout is related to ACSF SOP TR001. Please see the full SOP for further information.